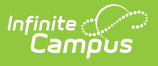

### **SIRS Attendance Code (New York) [.2219 - .2251]**

Last Modified on 06/27/2023 2:42 pm CDT

You are viewing a previous version of this article. See SIRS Attendance Code (New York) for the most current information.

Best [Practices](http://kb.infinitecampus.com/#best-practices) | [Reporting](http://kb.infinitecampus.com/#reporting-logic) Logic | Extract Editor Field [Description](http://kb.infinitecampus.com/#extract-editor-field-descriptions)[s](http://kb.infinitecampus.com/#attendance-code-extract-layout) | Attendance Code Extract Layout

**Classic View:** NY State Reporting >SIRS Extracts > Attendance Code

**Search Terms:** SIRS Extracts

The Attendance Code reports a list of attendance codes that exist at the school level for labeling a student's attendance record.

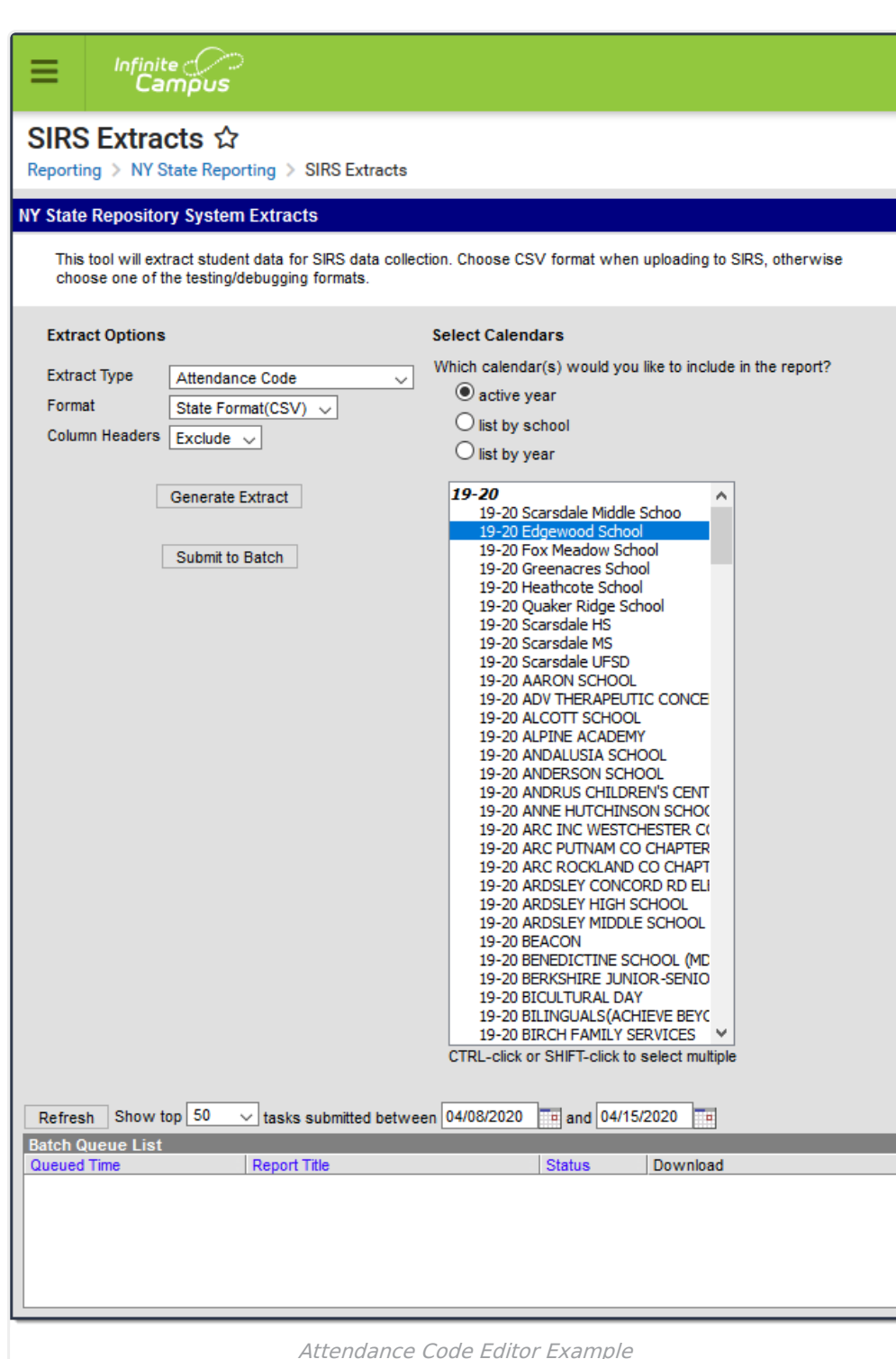

# **Best Practices**

Infinite<br>Campus

- For a normal suspension code which excludes a student from class for the day without excluding them from the BEDS/SAMS report, set up the local code with a Status/Excuse of Absent/Exempt. This affects the student's instructional time in Staff Student Course, while not counting as an absence on Student Daily Attendance or SAMS/BEDS.
- Separate codes ought to be set up with the appropriate Status/Excuse for students who are absent or tardy when serving a suspension in order to correctly capture the data across the

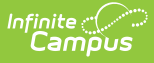

various reports that consider attendance.

# **Reporting Logic**

This extract reports all Attendance Codes located in System Administration > Attendance > Attendance Codes.

If multiple calendars are selected within the extract editor, the respective output files report sequentially so that identical codes like Snow Day report separately for each institution.

If any attendance code in the Attendance Codes table is mapped to a State Code of OSS or ISS, a separate State Code record reports in addition to the Attendance Code record.

State Code records report only once per distinct code per district, no matter how many Attendance Codes are set up with the same State Code mapping.

## **Extract Editor Field Descriptions**

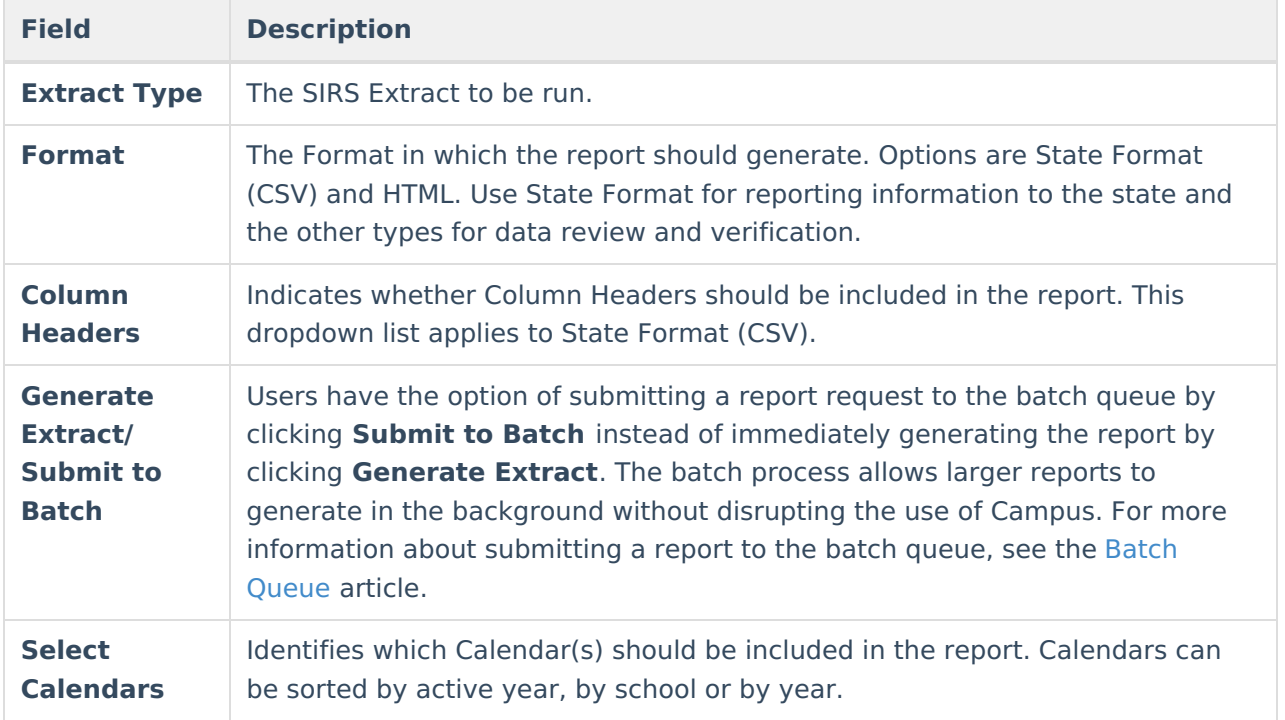

## **Attendance Code Extract Layout**

**# Element Logic Location**

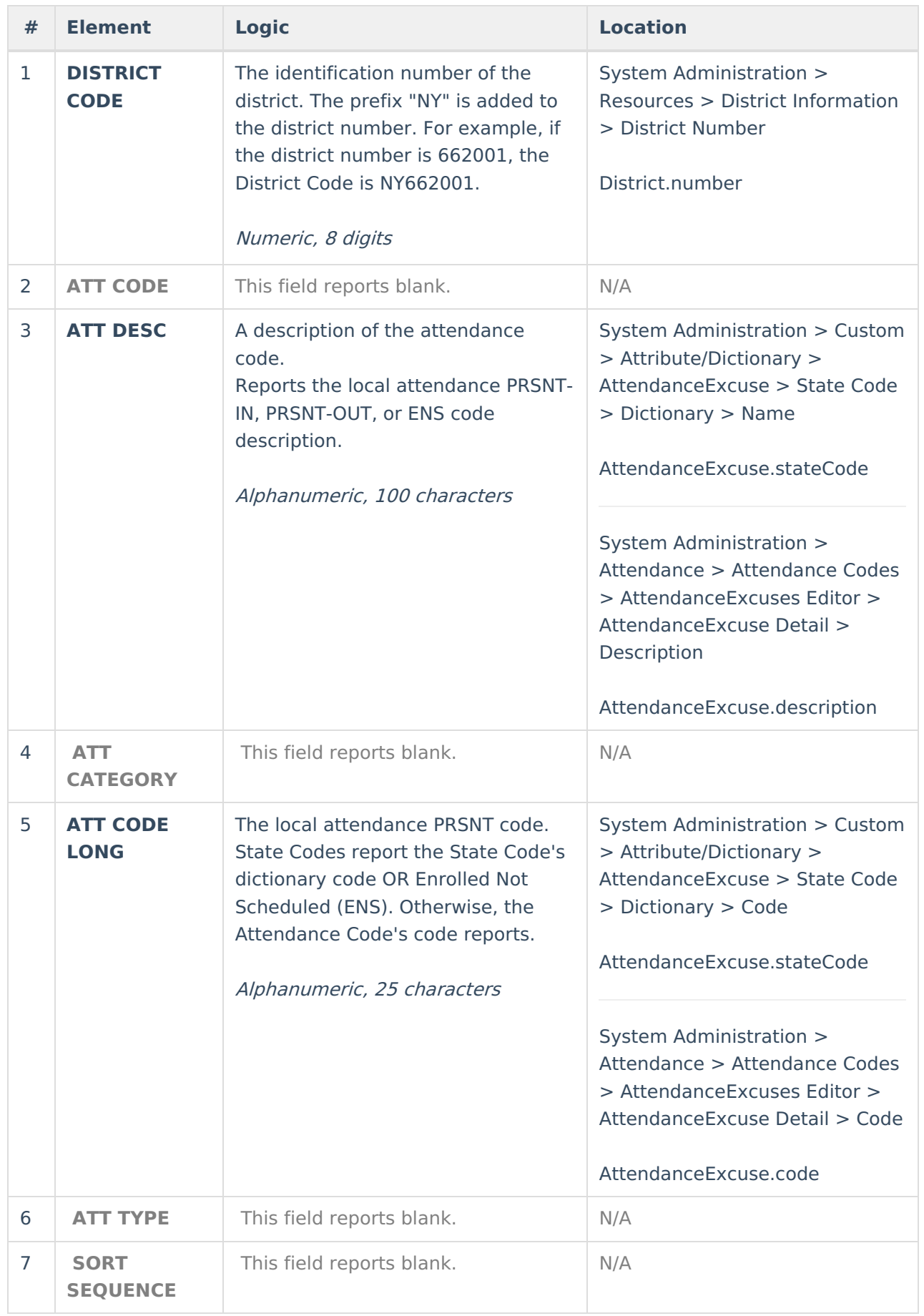

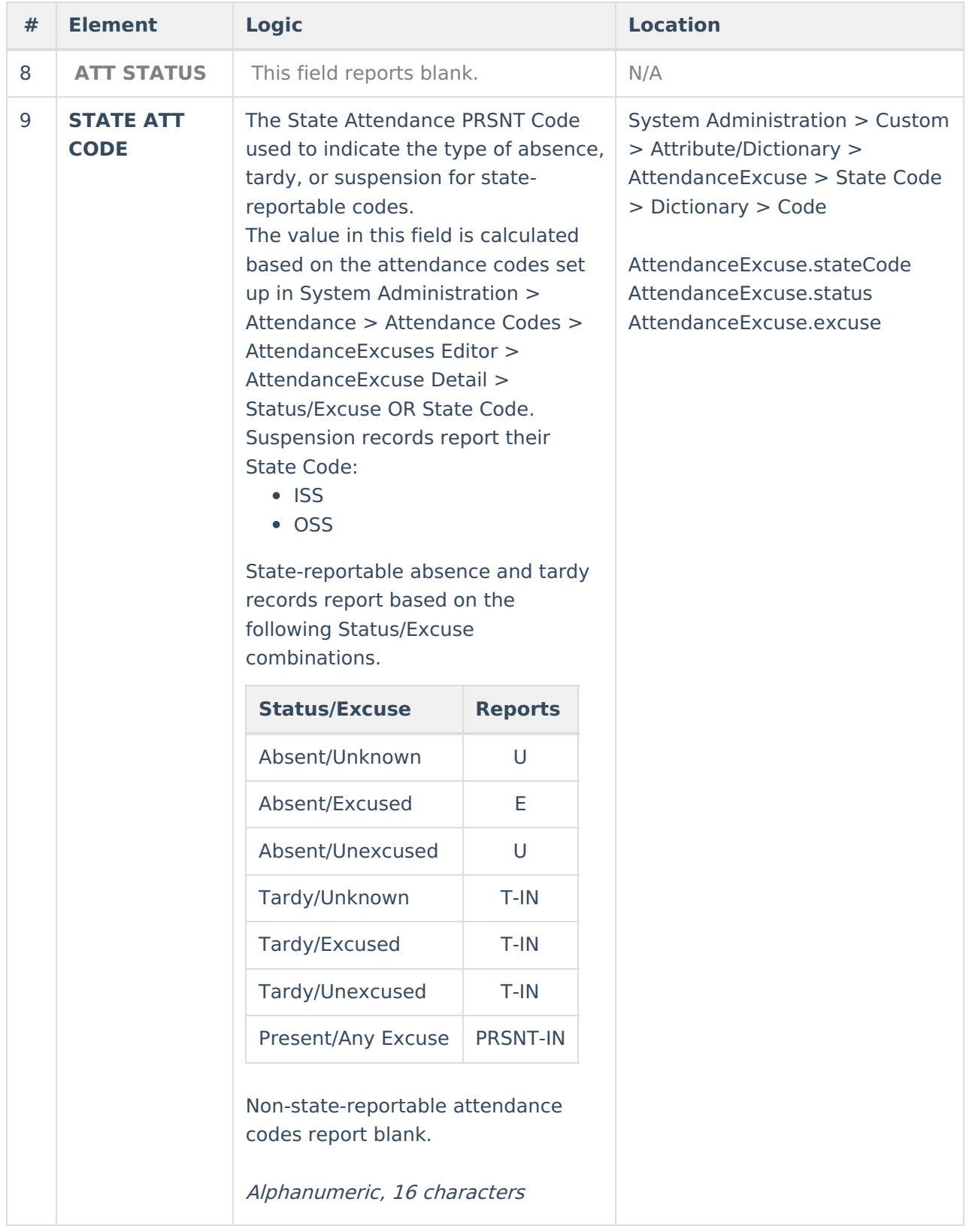

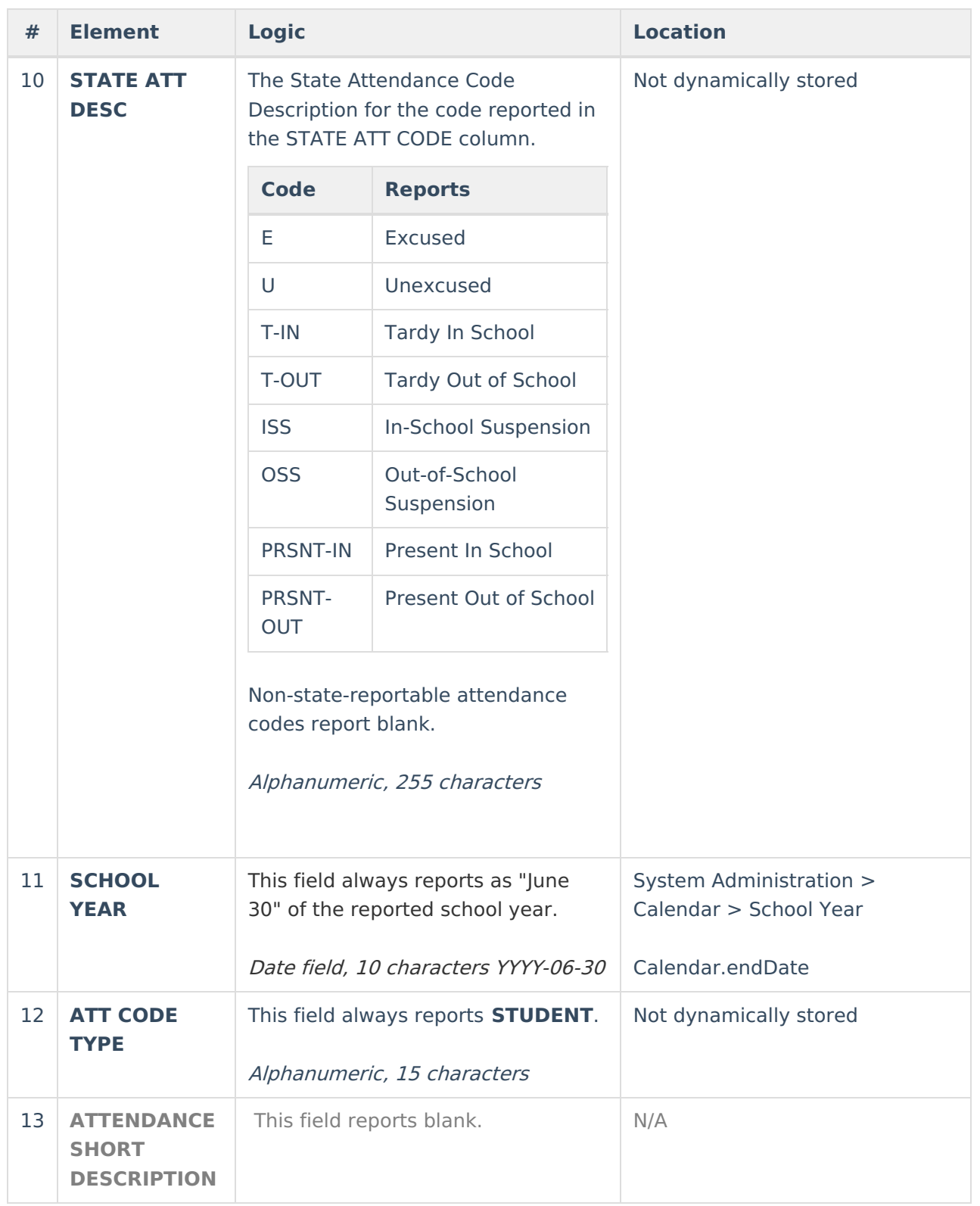